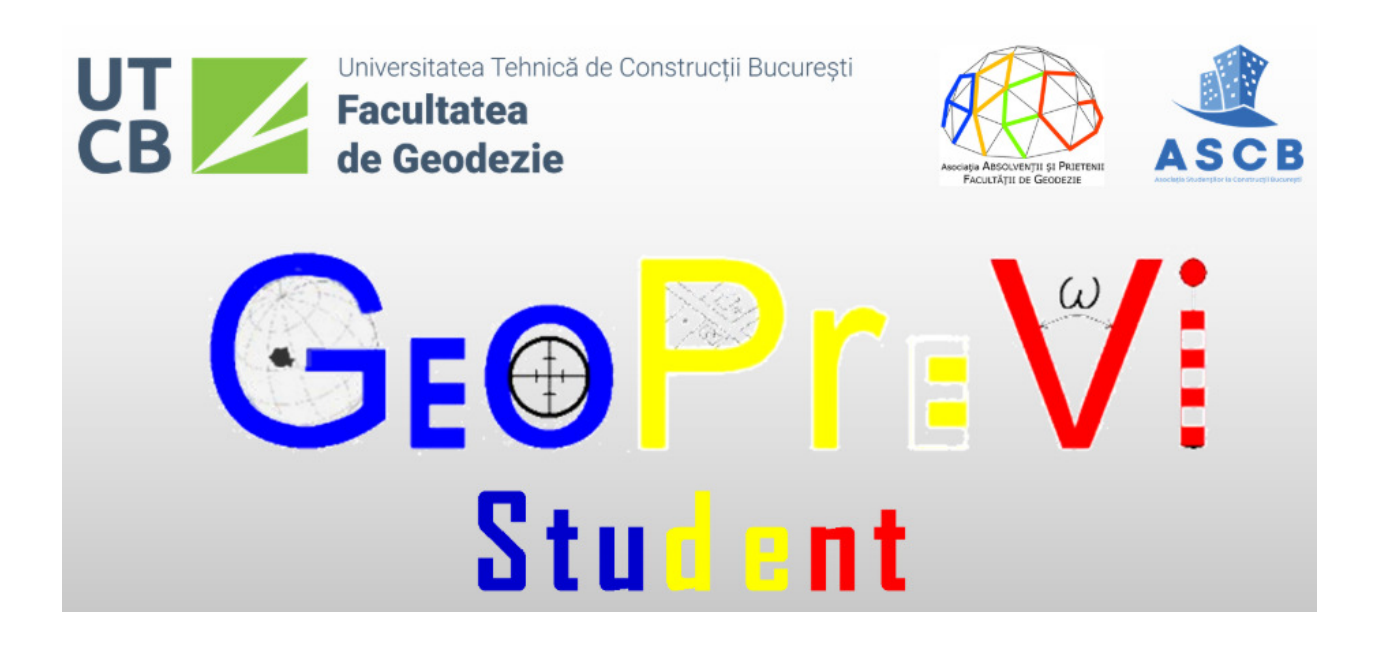

# **PROGRAMUL**

# Simpozionului

# **GeoPreVistudent**

Bucureşti, România, 13.12.2019

Dragi participanți,

Ne face plăcere să vă invităm să fiți alături de noi la Simpozionul Științific GeoPreVi Student 2019, în data de 13 decembrie 2019, la Facultatea de Geodezie din Universitatea Tehnică de Construcții Bucureşti.

Scopul simpozionului este de a-i reuni pe studenții doritori de a-și împărtăși experiențele, ideile și rezultatele cercetărilor în domeniul pentru care se pregătesc să devină specialiști, cel al ingineriei geodezice.

Suntem onoraţi să vă avem alături de noi la acest eveniment ştiinţific.

Prof.univ.dr.ing. **GheorgheBADEA** Ş.l.univ.dr.ing. **DoinaVASILCA**

Decan, **Decan, Elecan, Elecan, Elecan, Elecan, Elecan, Elecan, Elecan, Elecan, Elecan, Elecan, Elecan, Elecan, Elecan, Elecan, Elecan, Elecan, Elecan, Elecan, Elecan, Elecan, Elecan, Elecan, Elecan, Elecan, Elecan, Elecan,** 

### **COMITETUL DE ORGANIZARE**

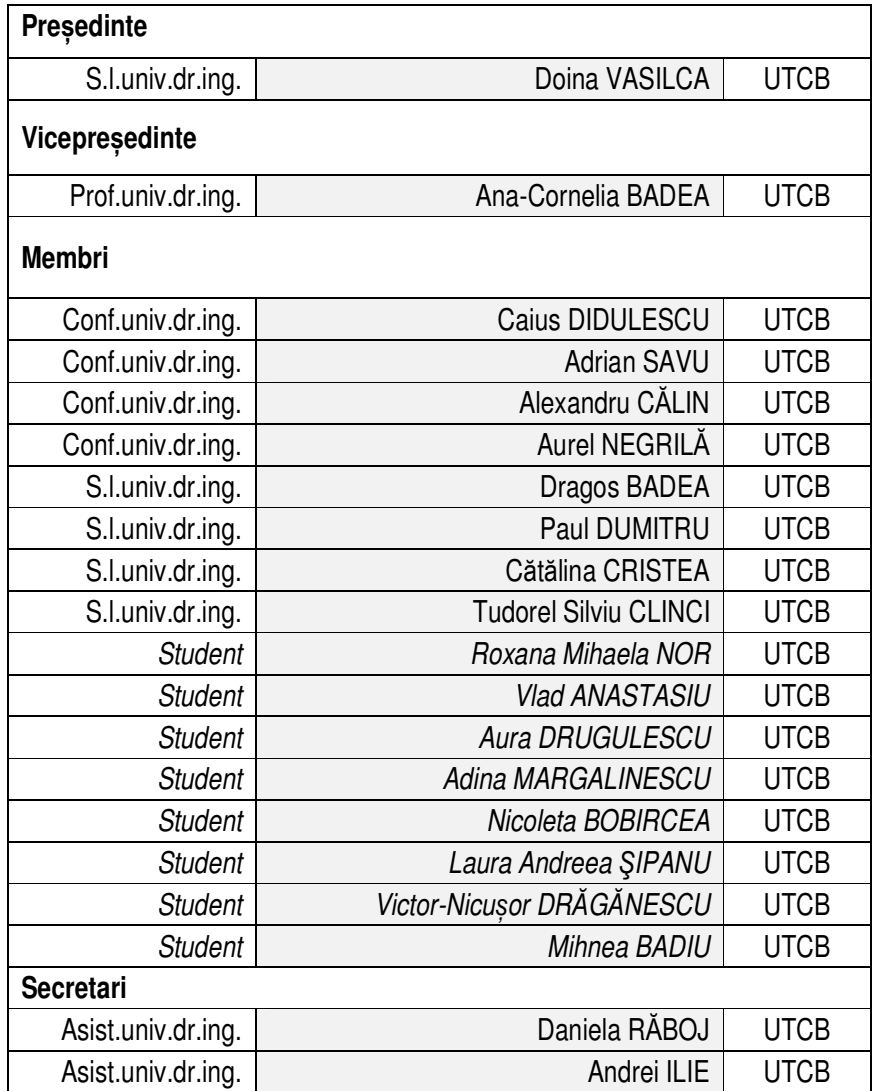

## **COMITETUL ŞTIINŢIFIC**

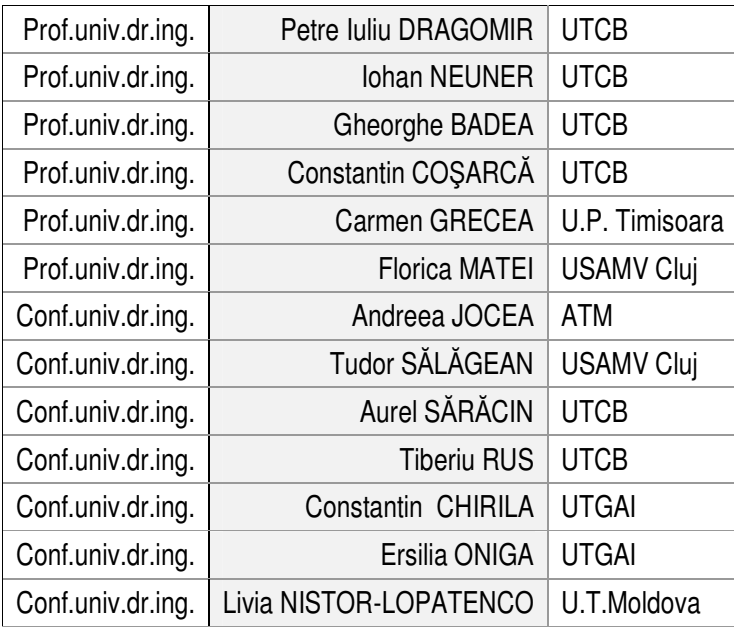

#### **SPONSORI SPONSORII SIMPOZIONULUI**

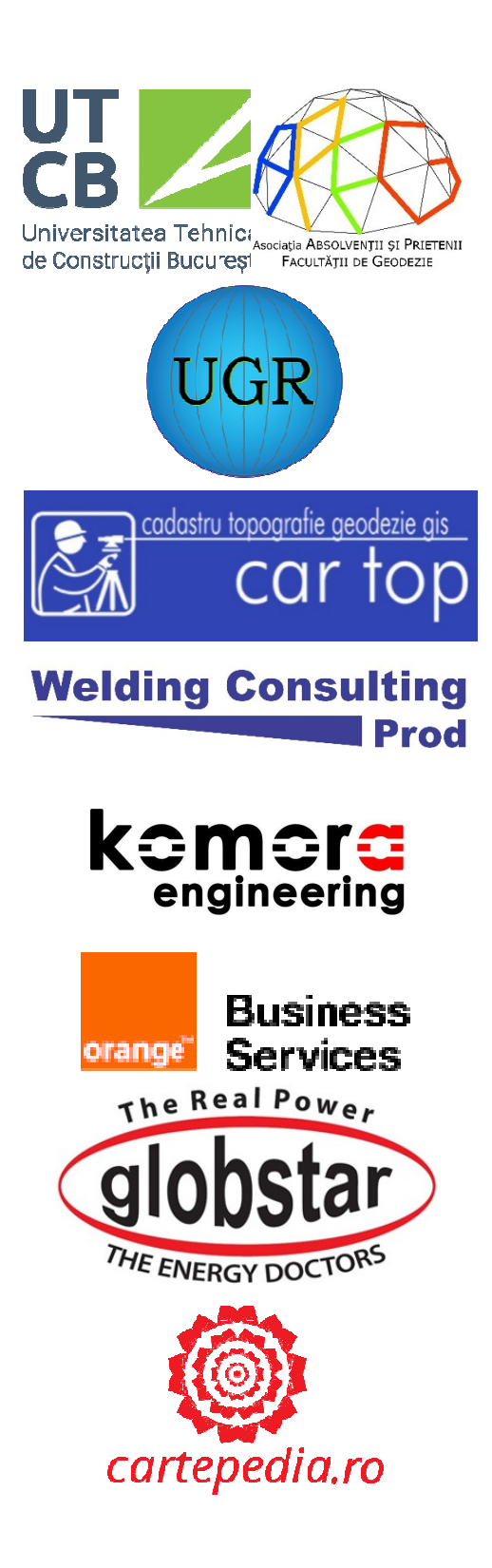

# **Programul simpozionului**

### **Vineri, 13 decembrie 2019 Amfiteatrul Facult***ăț***ii de Geodezie**

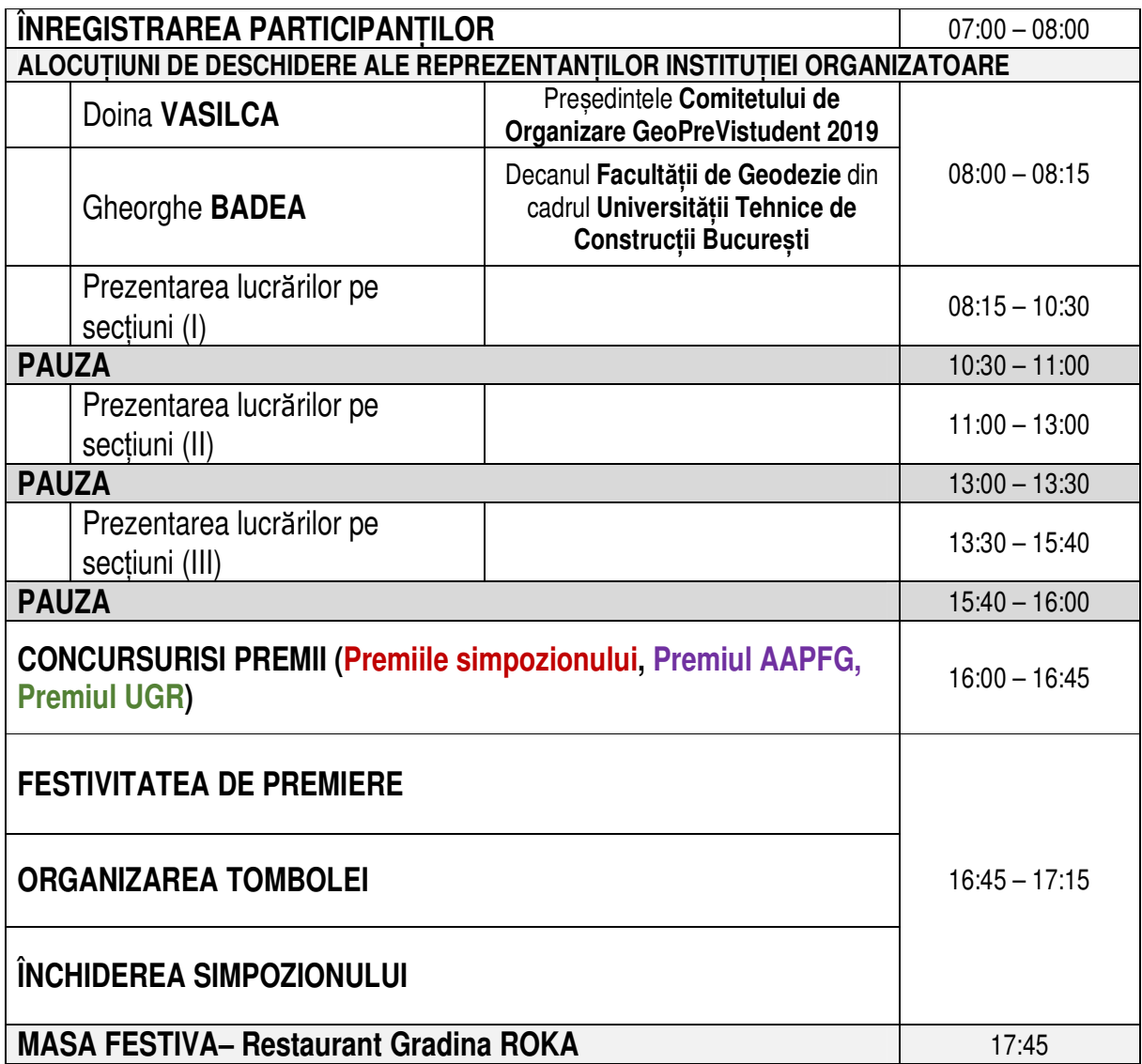

### **Prezentarea lucrărilor pe secțiuni (I) – 8:15 – 10:30**

*Moderatori: ș.l.dr.ing.***Drago***ș* **Badea***, stud. masterand PSGISDD* **Steliana Gogoa***șă*

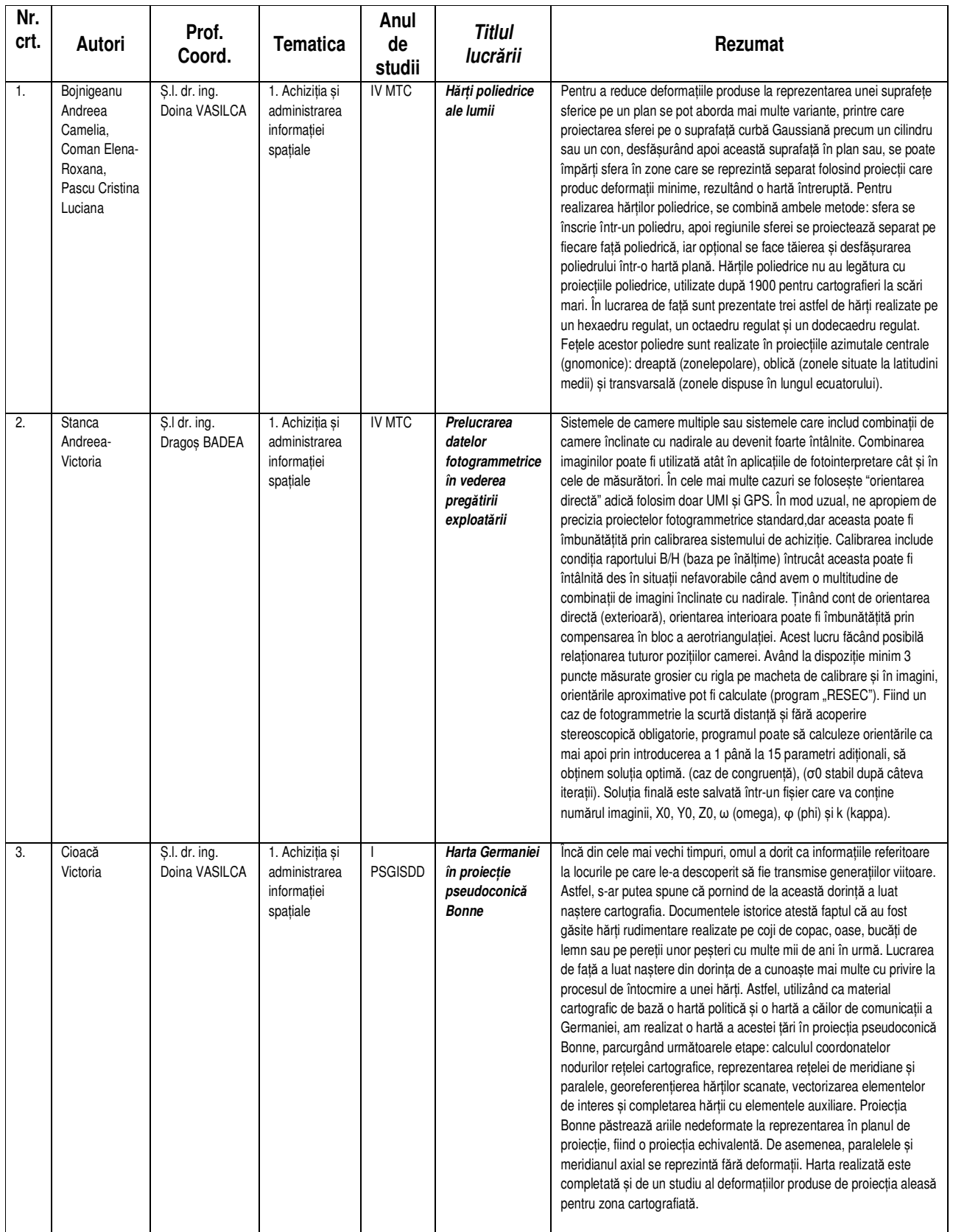

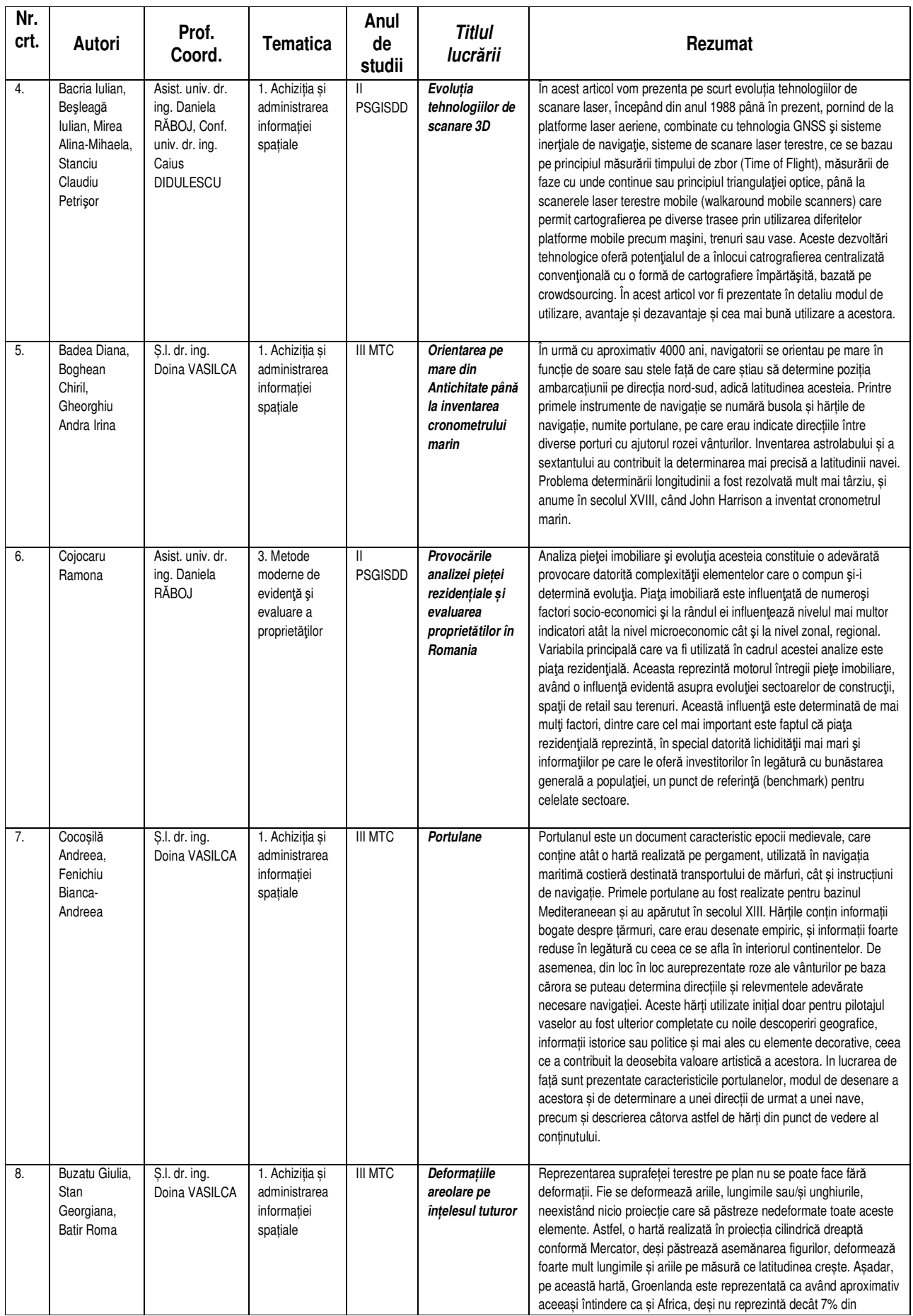

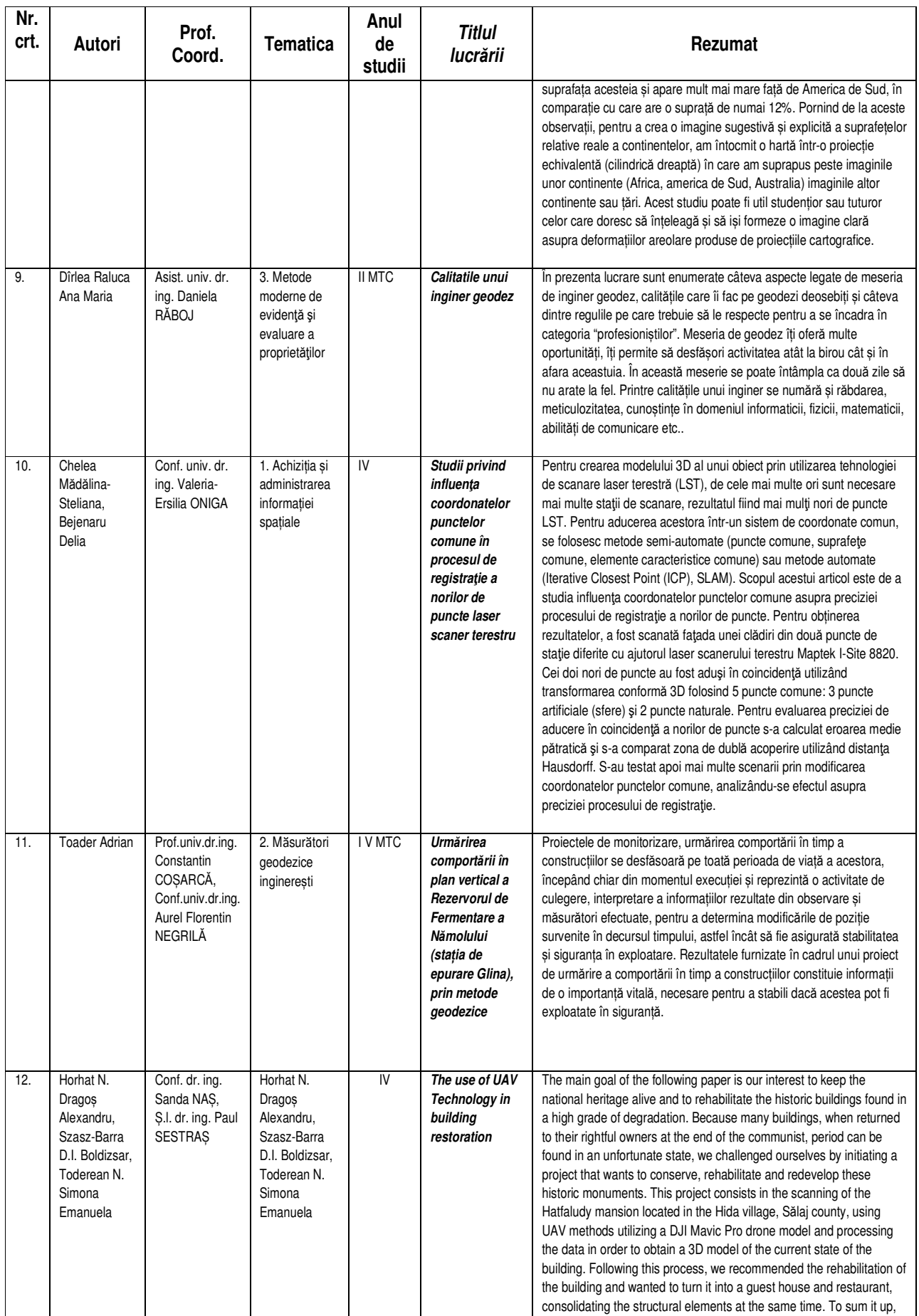

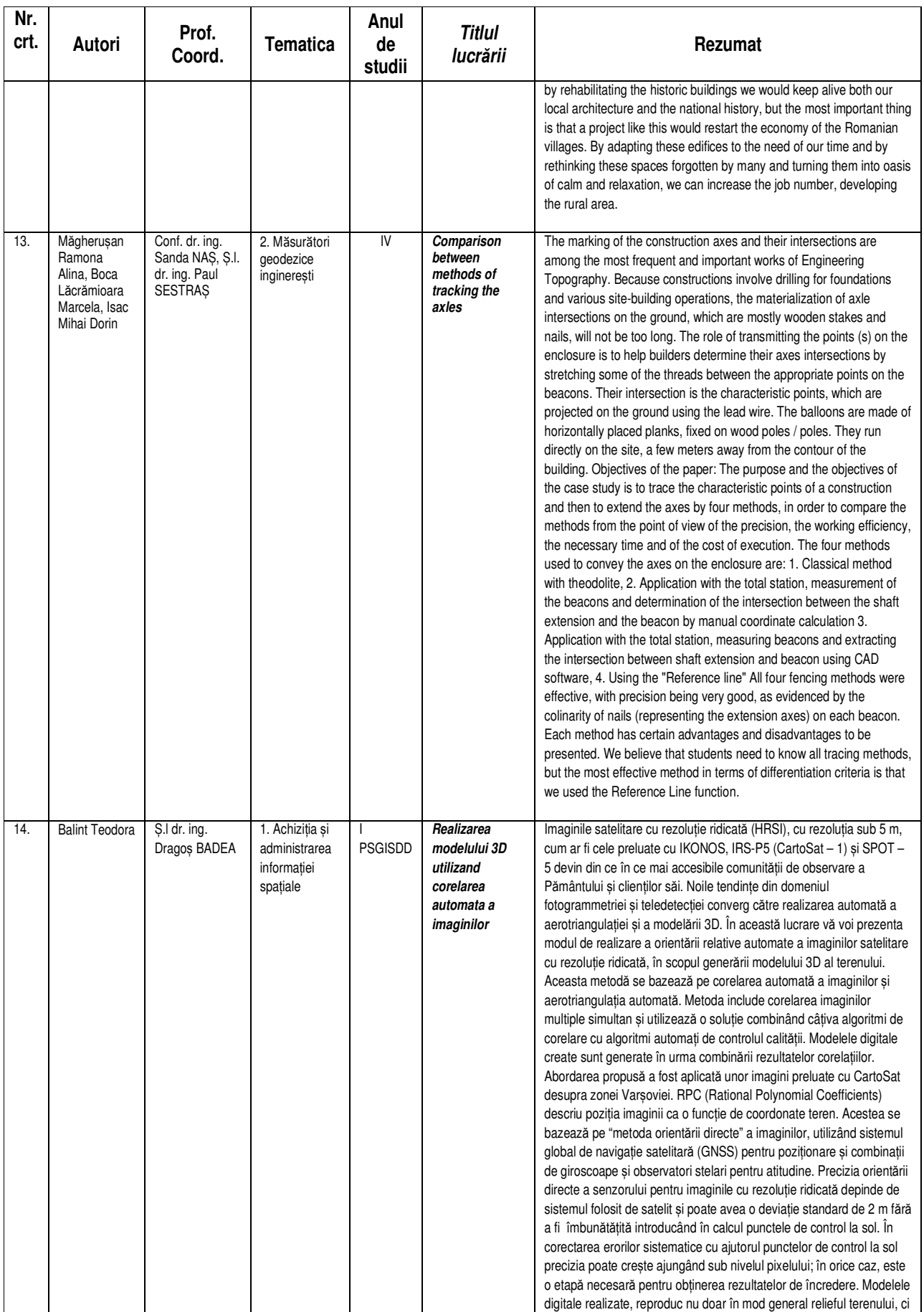

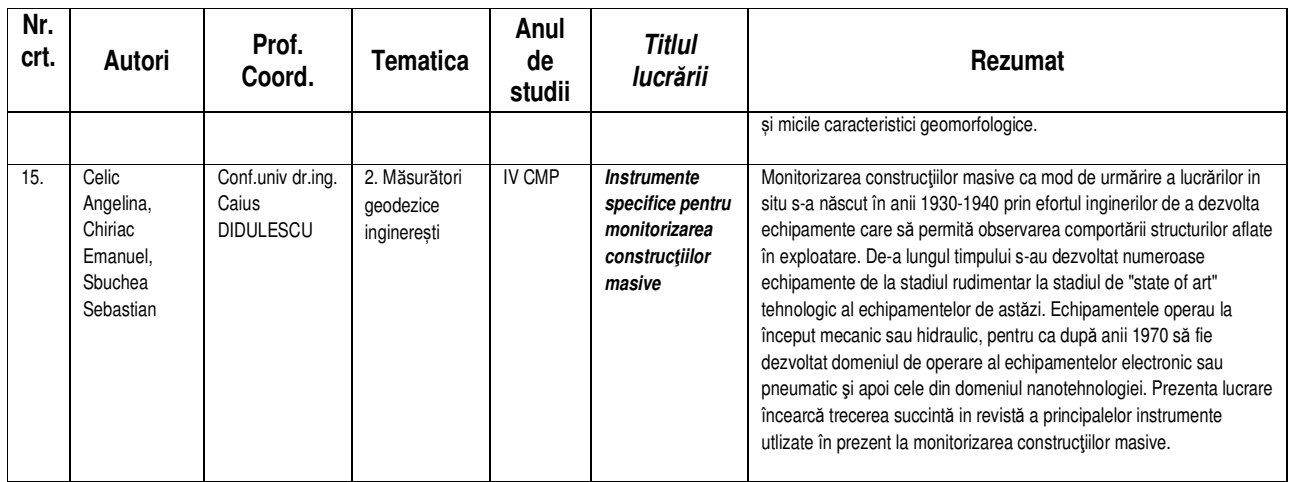

## **Prezentarea lucrărilor pe secțiuni (II) – 11:00 – 13:00**

#### *Moderatori:conf.dr.ing.* **Andreea Florina Jocea***, stud. an IV MTC* **Roxana Mihaela Nor**

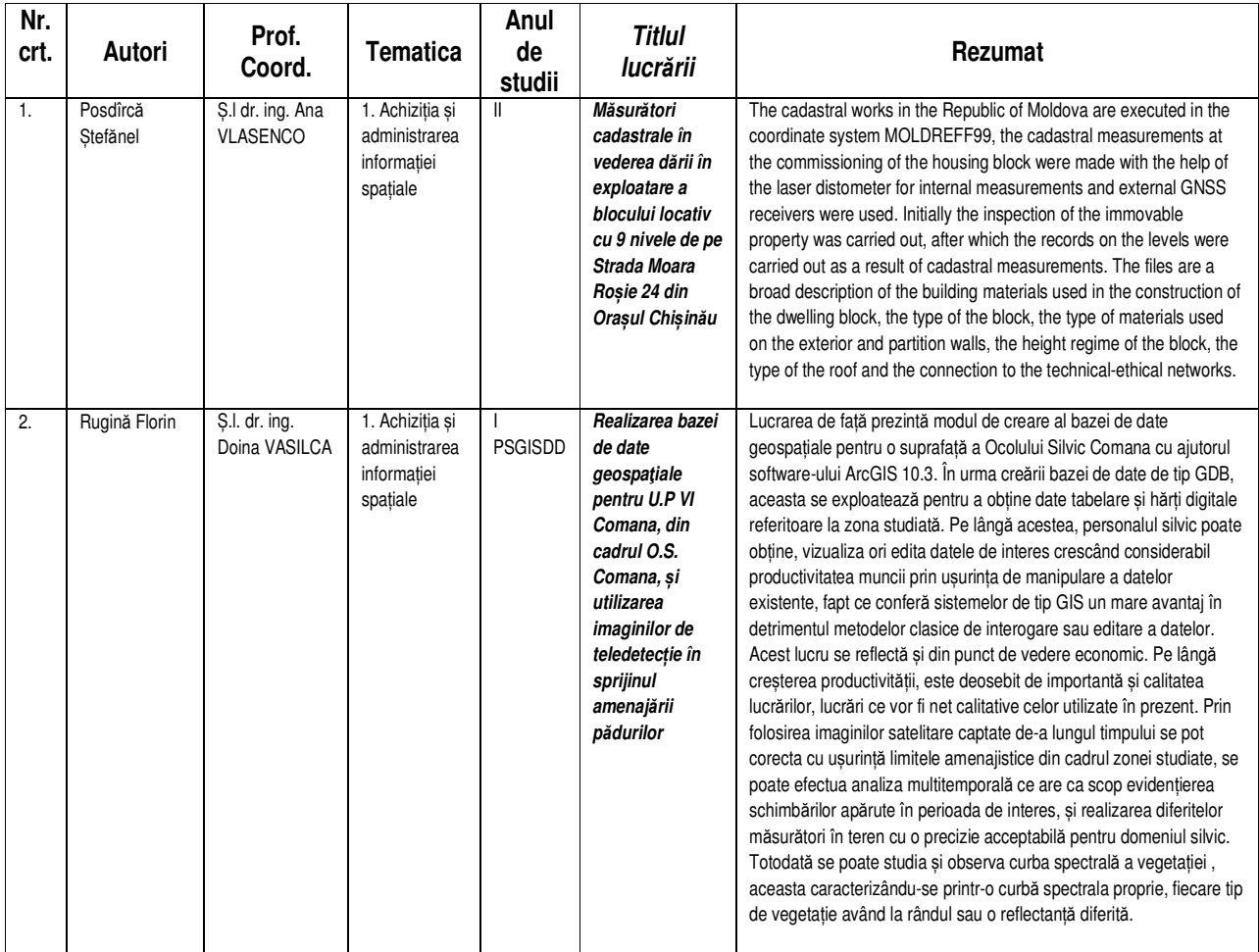

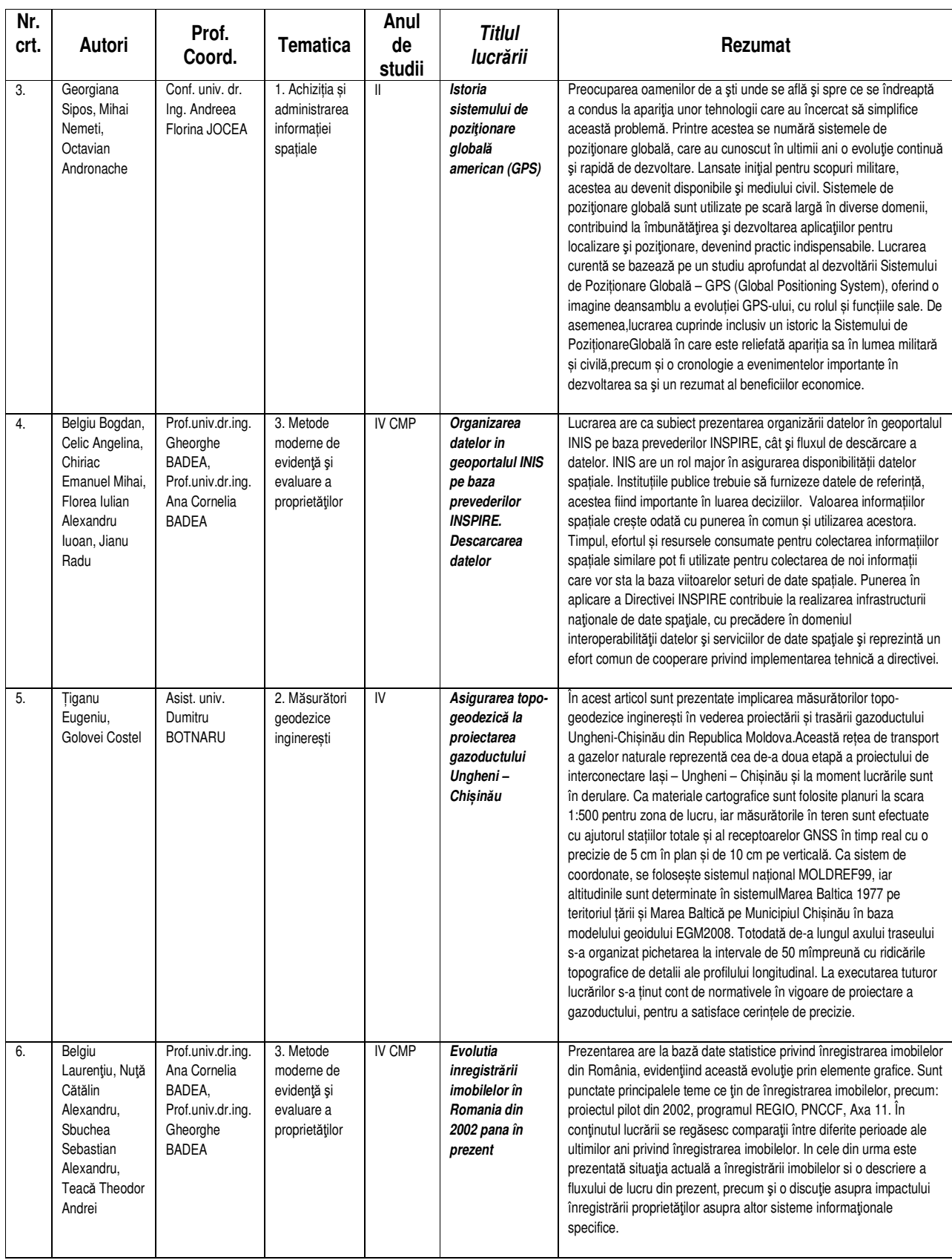

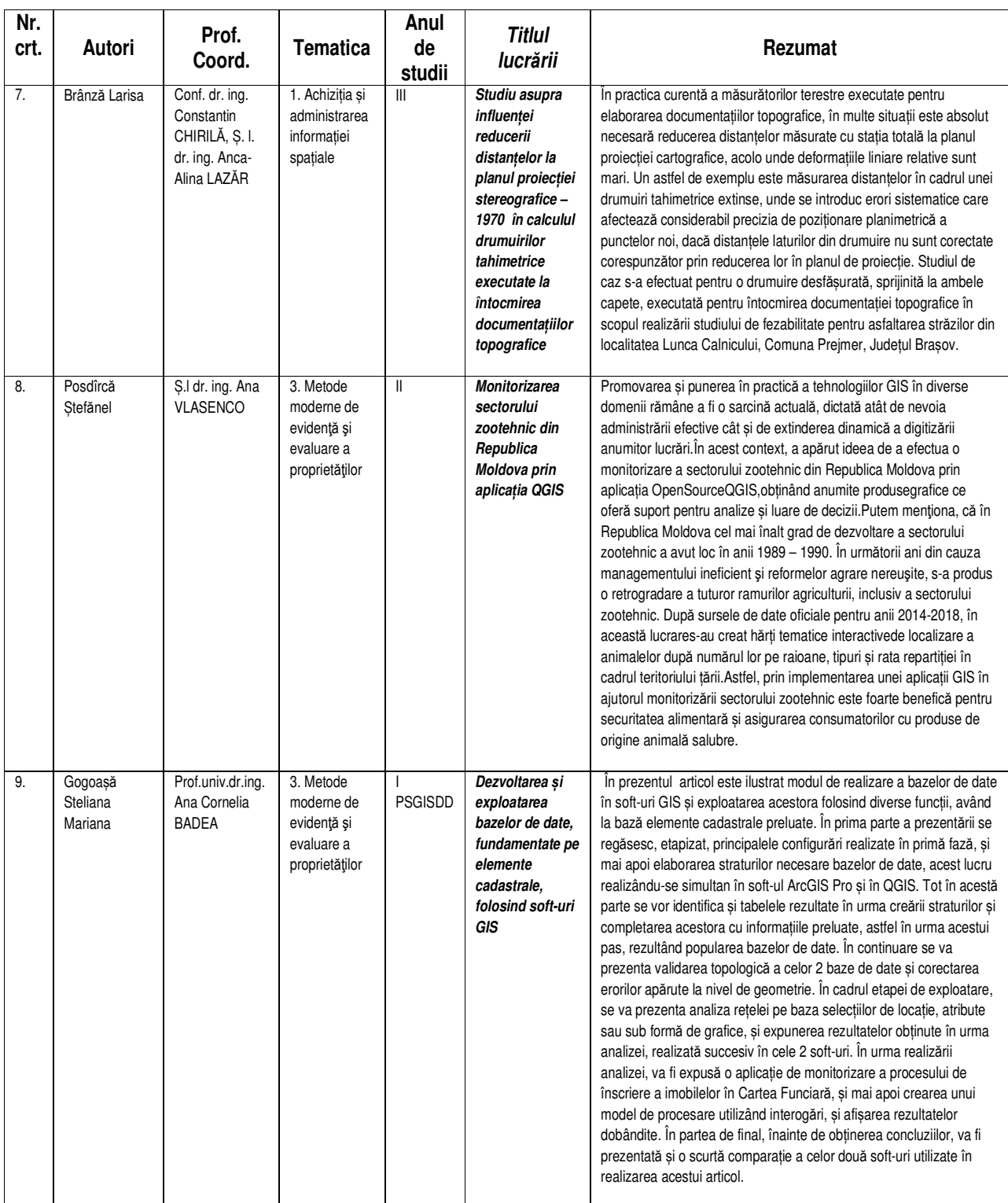

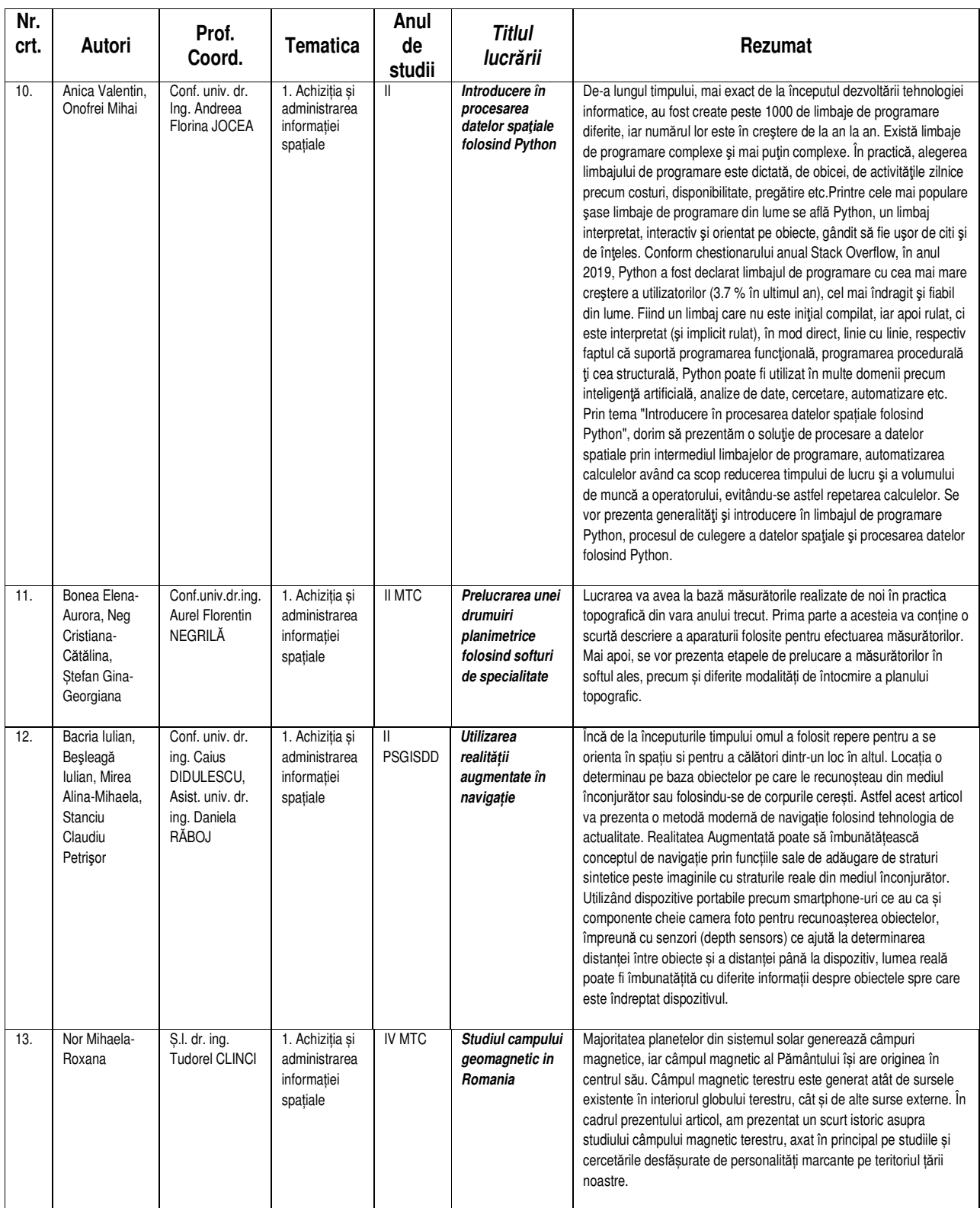

## **Prezentarea lucrărilor pe secțiuni (III) – 13:30 – 15:40**

*Moderatori:ing.* **Alexandru P***ă***un***, stud. an IV CMP* **Emanuel Chiriac**

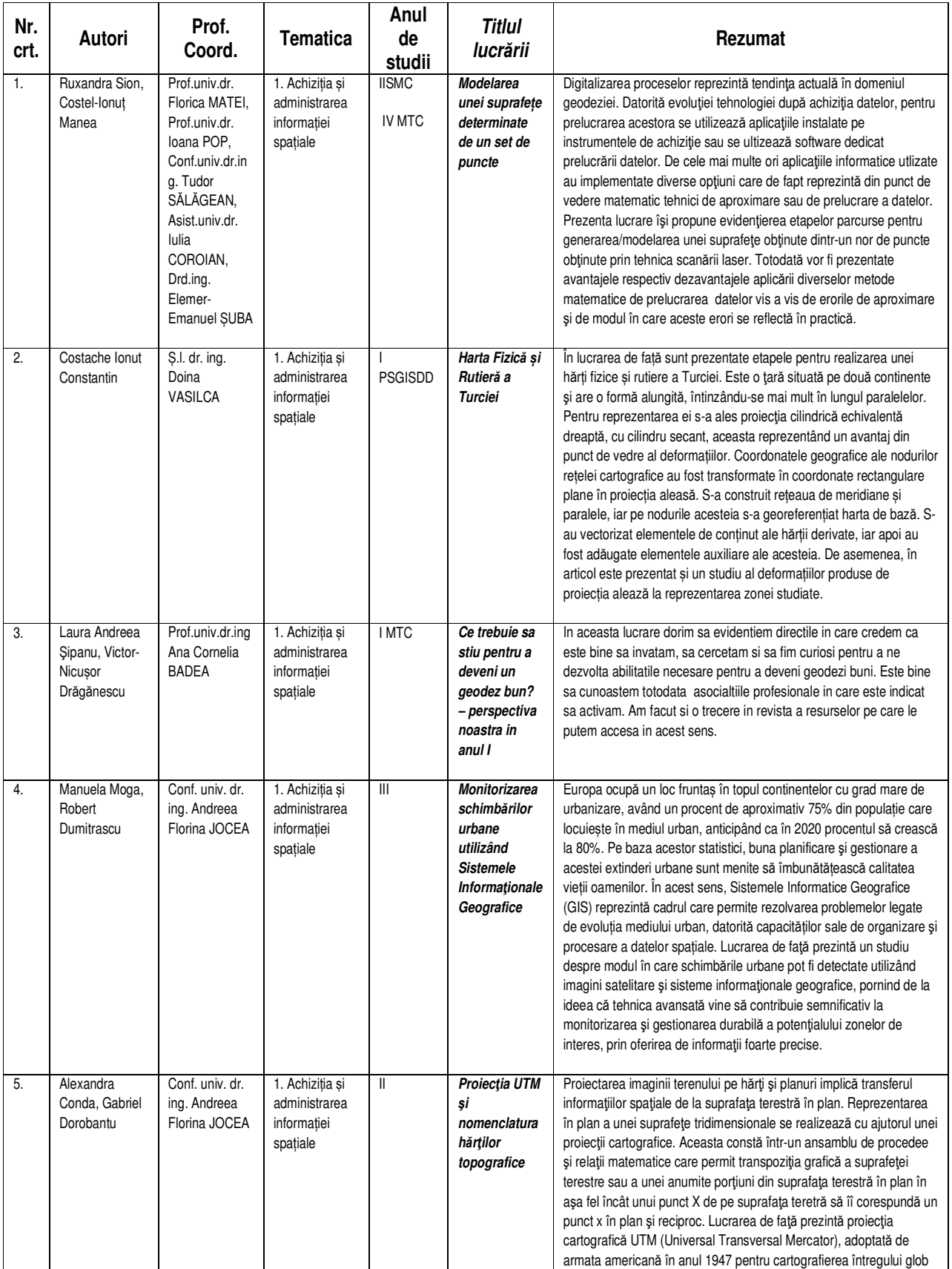

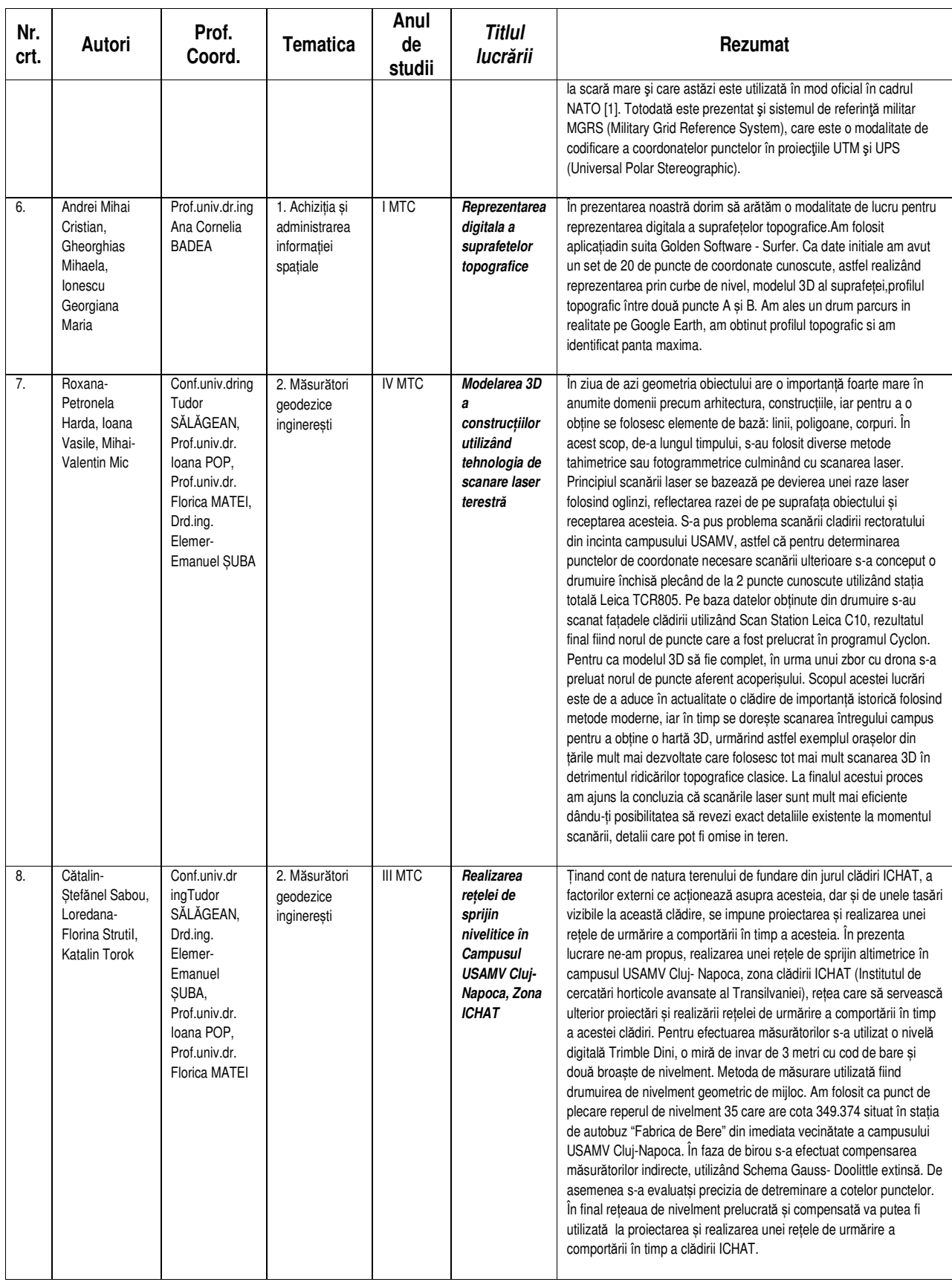

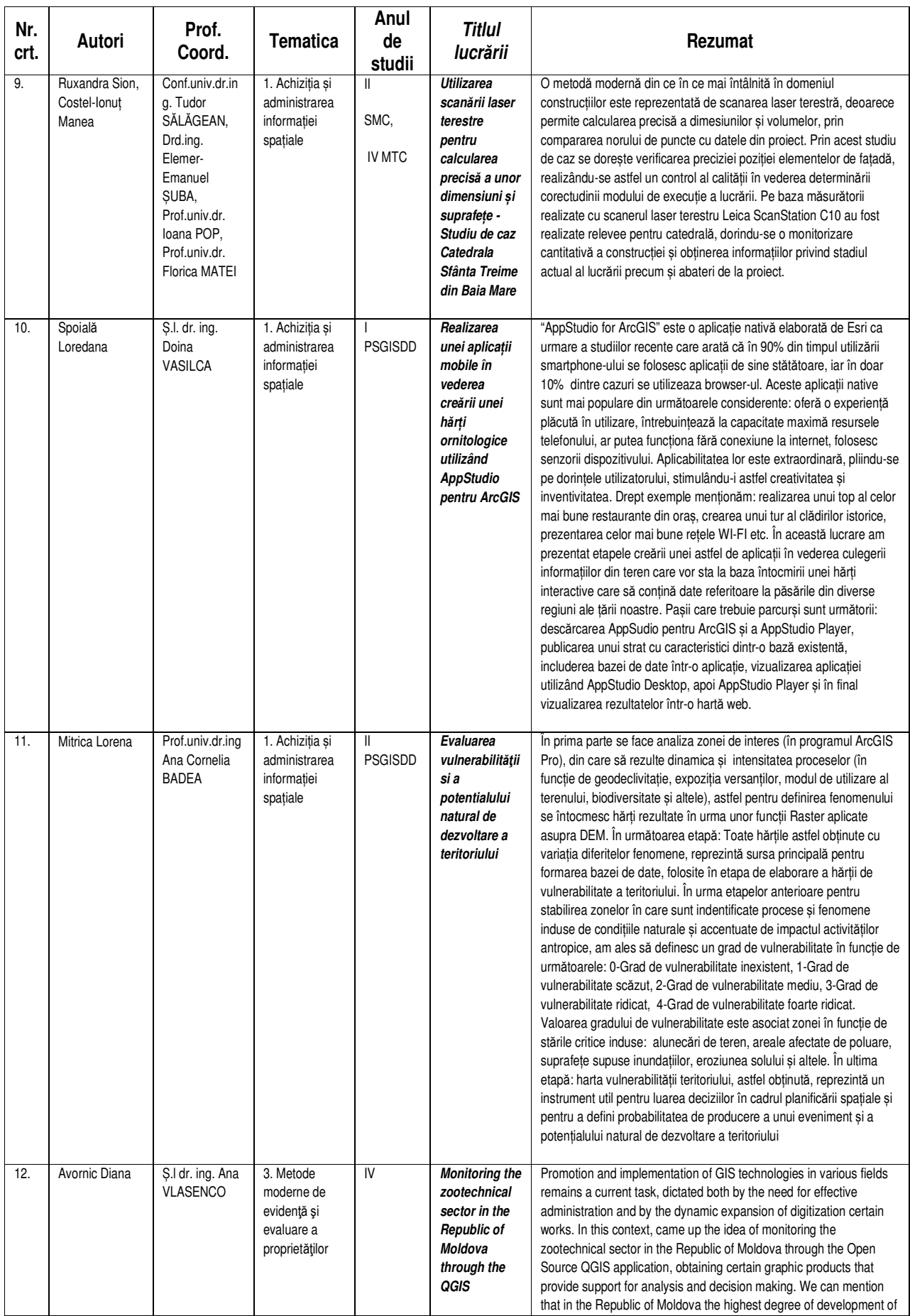

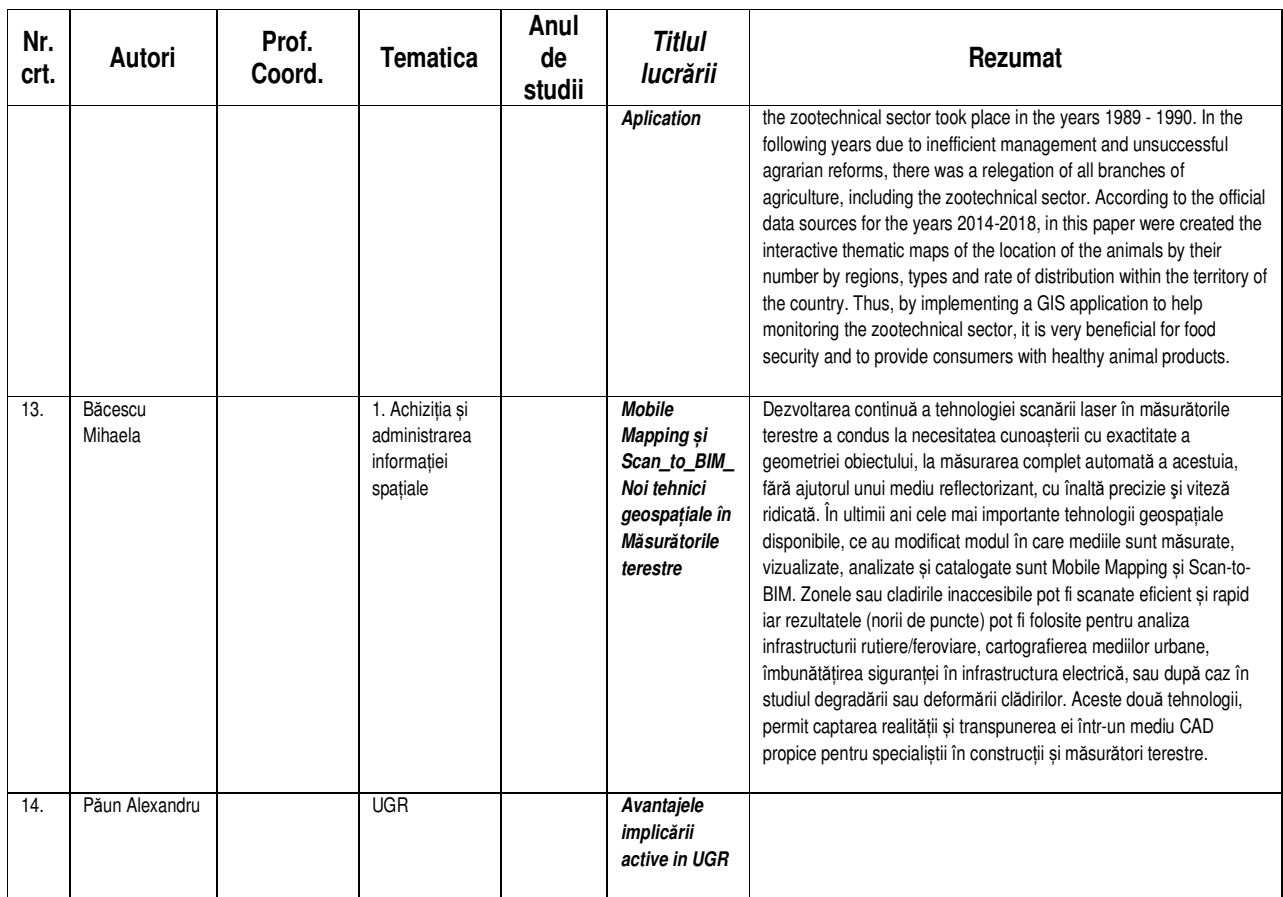